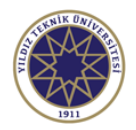

## **Ders Bilgi Formu**

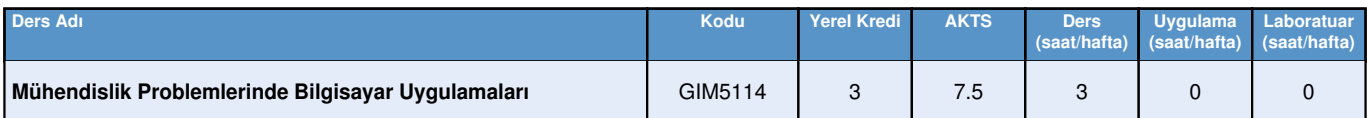

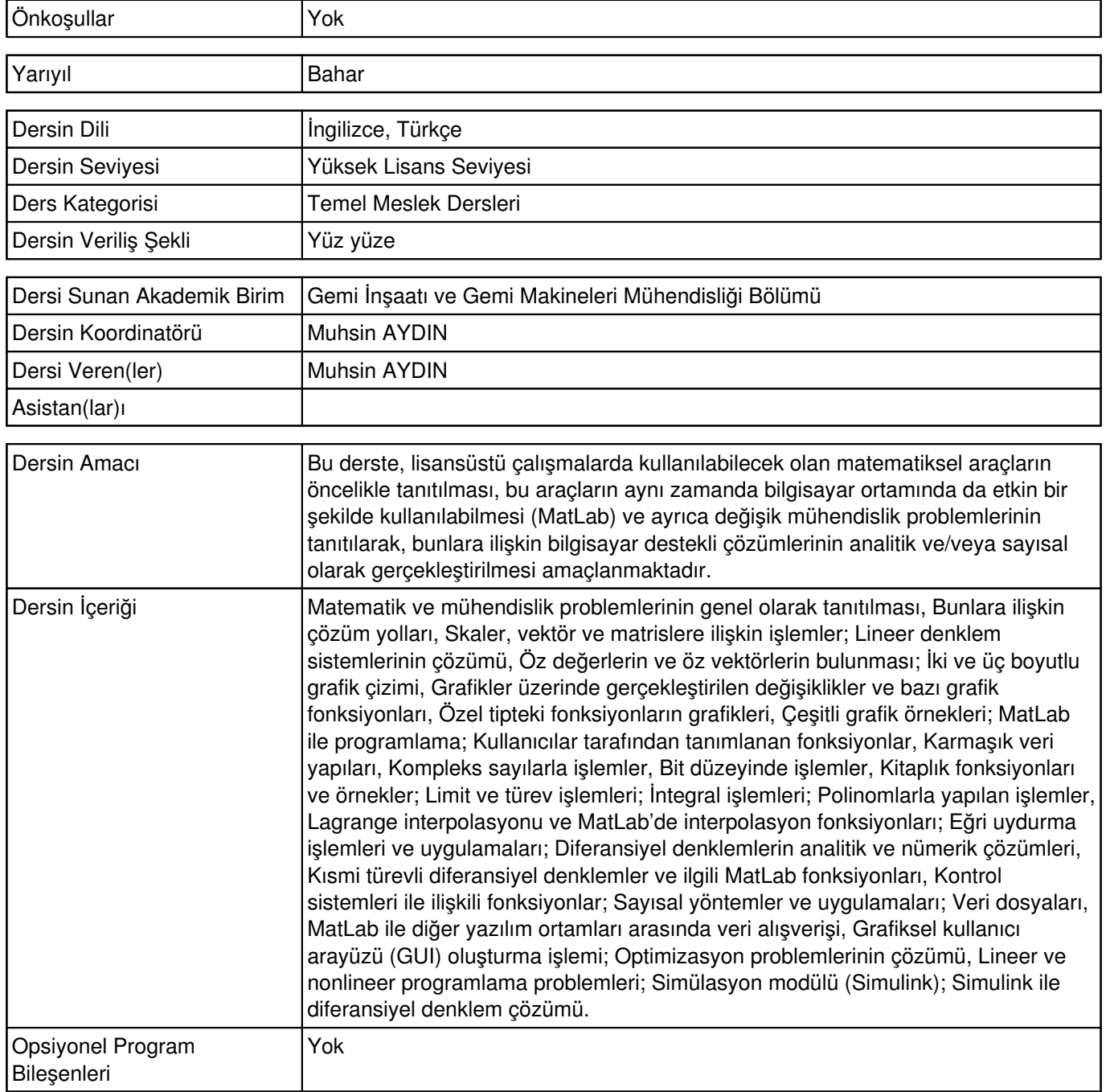

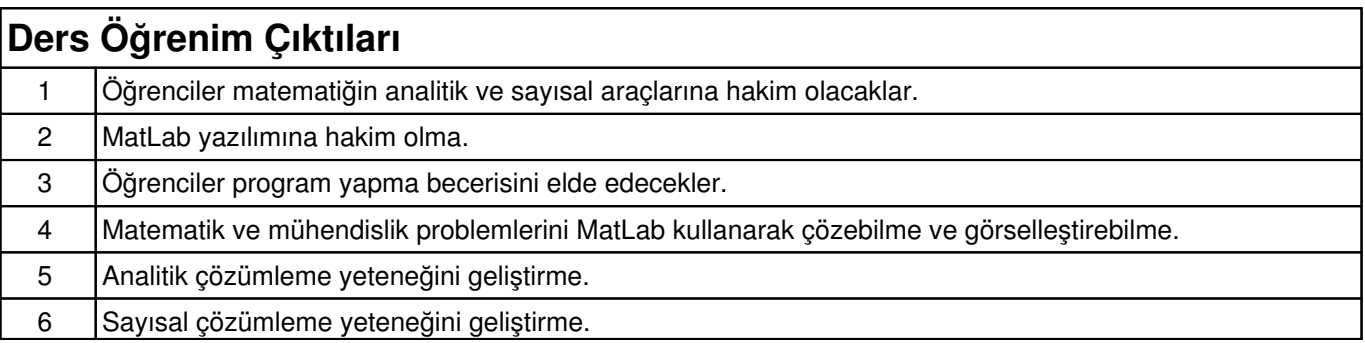

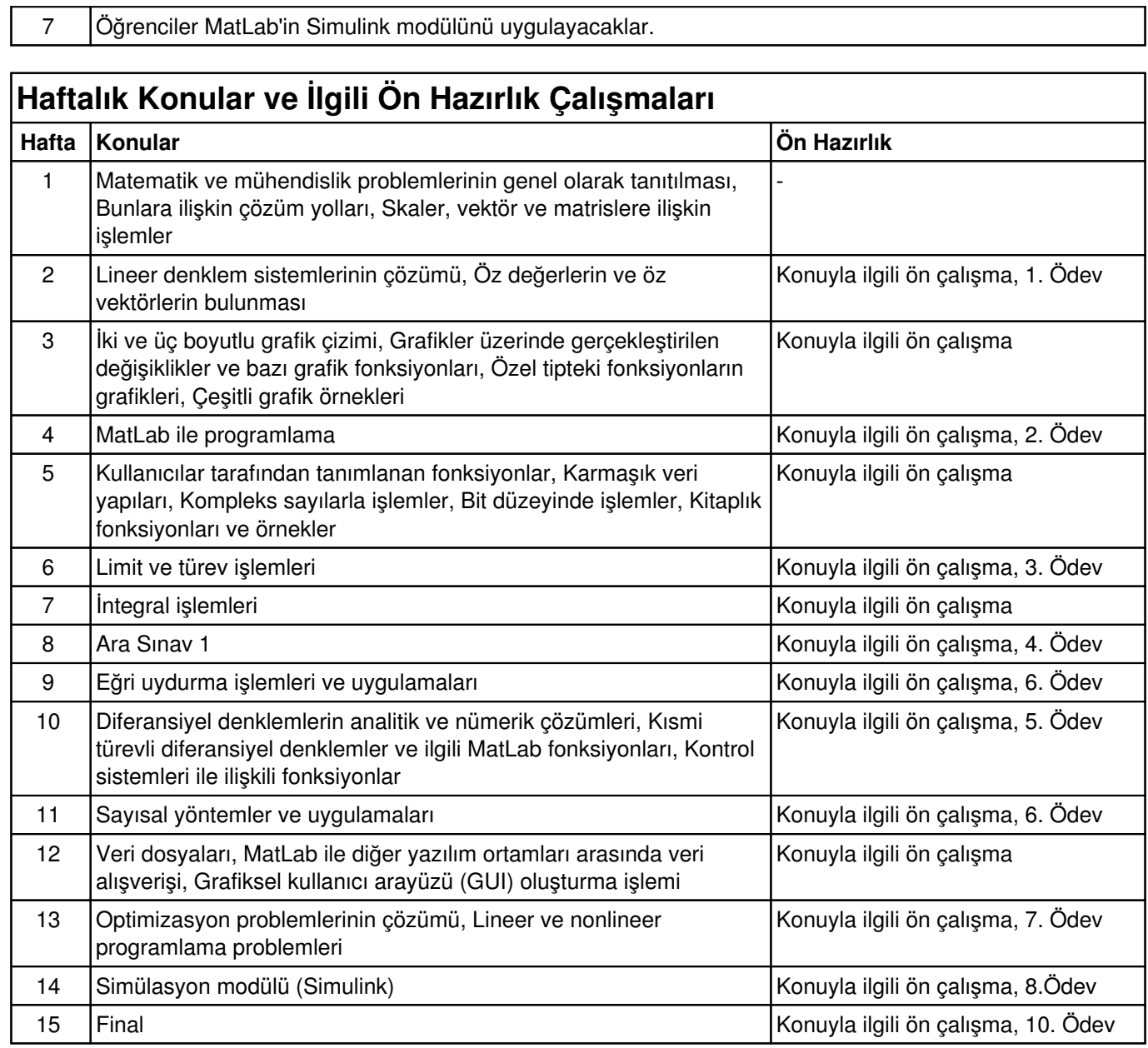

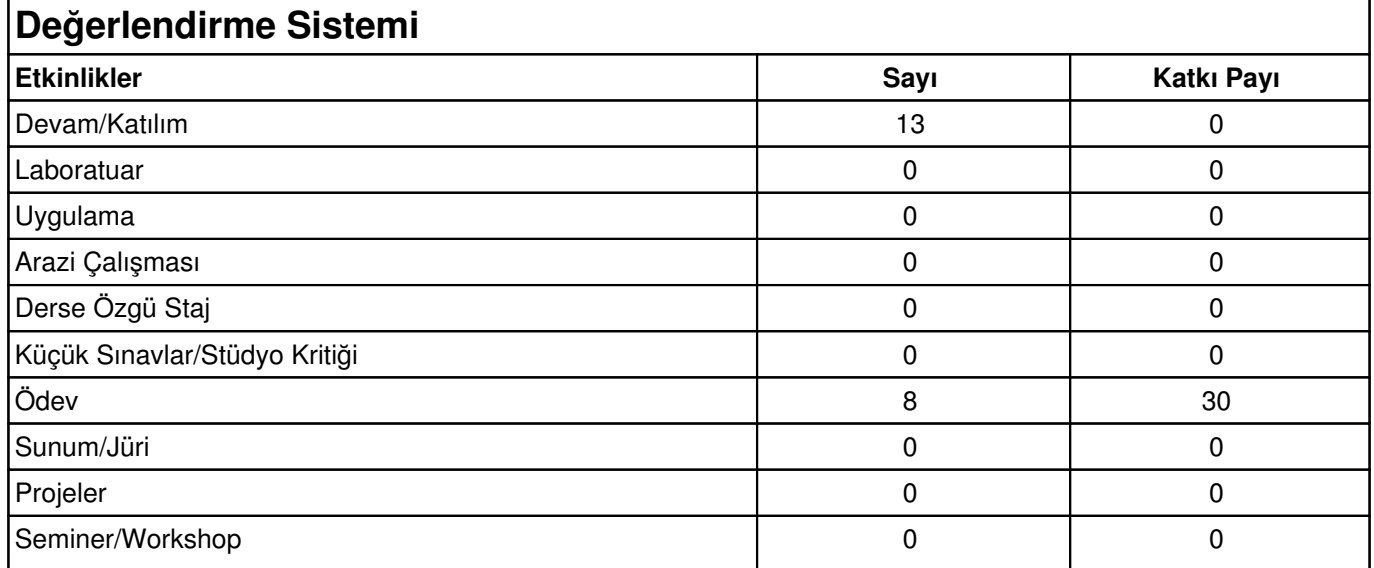

ן

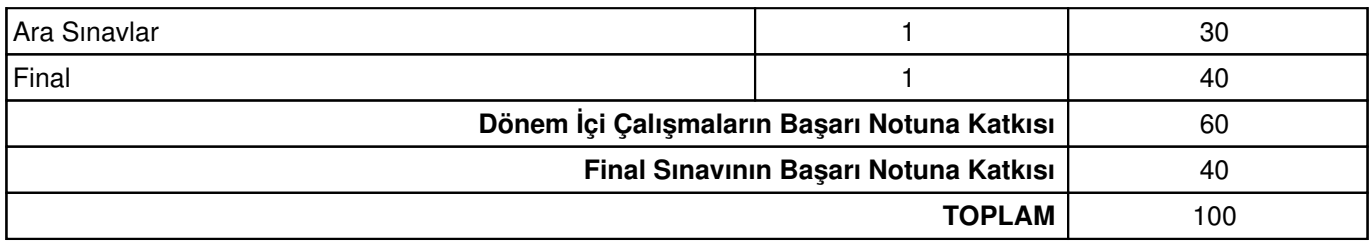

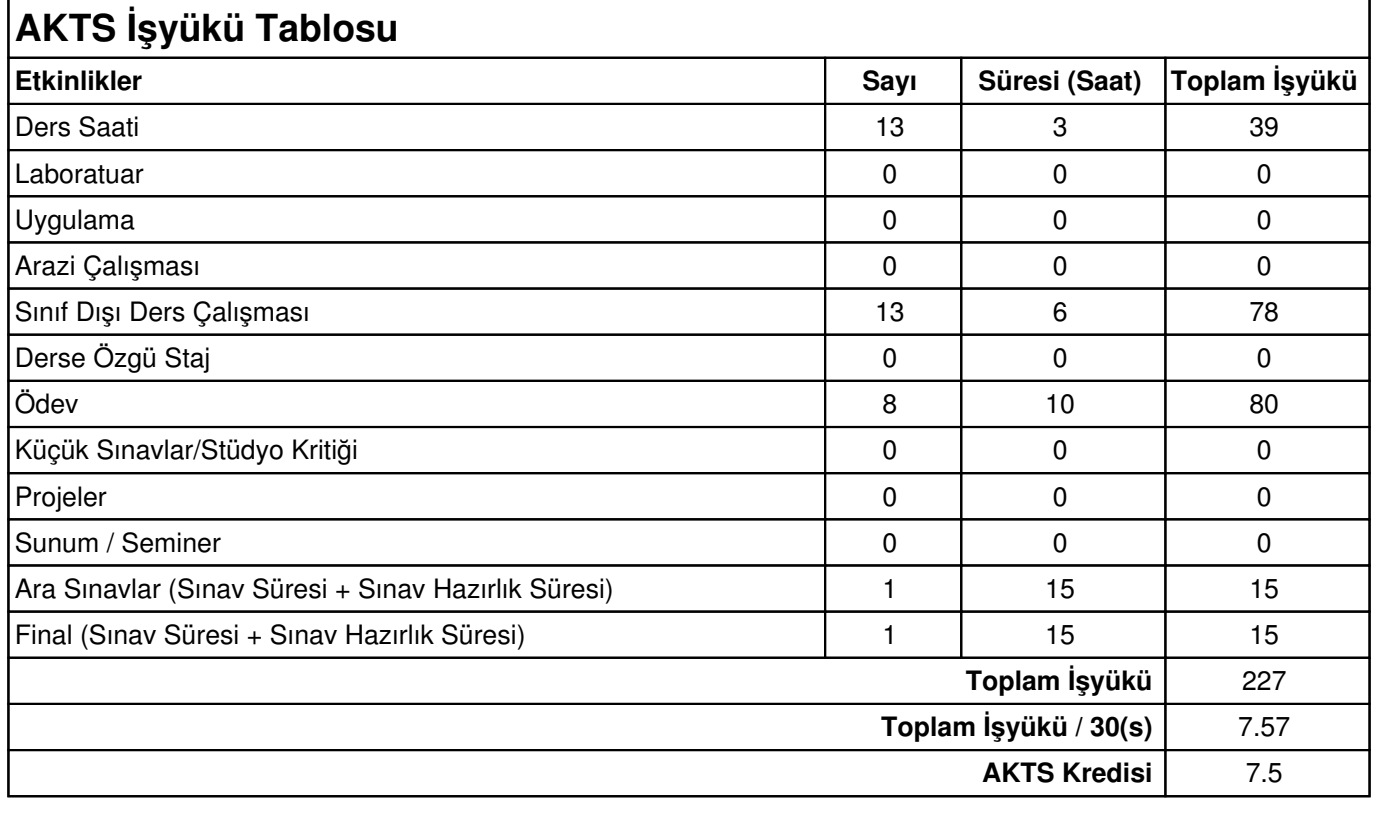

Diğer Notlar Yok